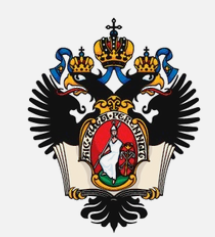

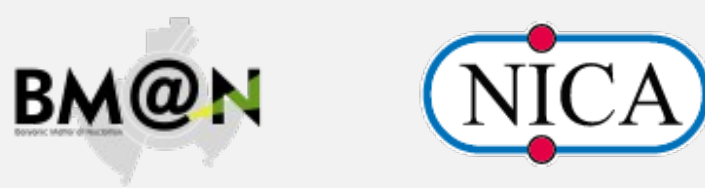

# **Contribution of the group of St. Petersburg University to the development of software for the BM@N** experiment.

#### **S.NEMNYUGIN, A.ALEXANDROV, A.IUSUPOVA, R.NIZAMOV**

**SAINT-PETERSBURG STATE UNIVERSITY**

## **Outline**

- Distributed big data storage management system.
- BmnRoot containerization.
- Virtual Reality and Augmented Reality for the BM $@N$ .
- **Performance optimization.**

### **Integration of modern distributed big data storage management system for the BM@N experiment. Rucio.**

#### Data Management System

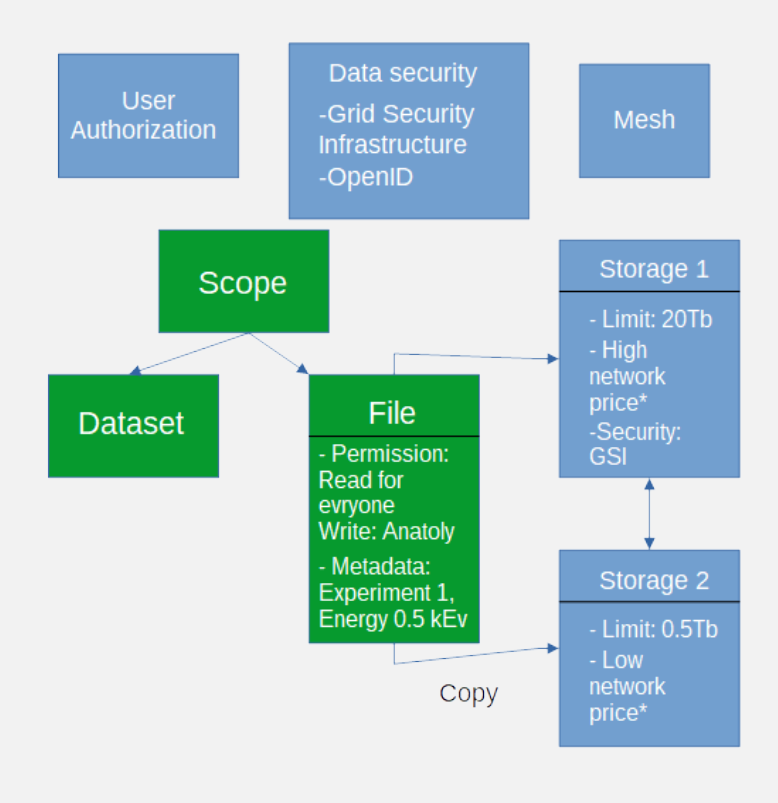

Implementation of the Directory of files with simulated and experimental data of the BM@N experiment on the basis of the **Rucio** platform to implement high-intensity data processing. **Rucio** is a Distributed Data Management System. It efficiency was verified in LHC ATLAS.

- Storage of detector data, simulator data, and user data.
- Unified interfacing of heterogenous network & storage infrastructure.
- Support for newer protocols in Storage & Network using plugins.
- Data Recovery.
- Adaptive Replication.
- Quota management.
- Server-client application.
- Support GFAL2 interface.
- Built-in user authorization system (X509, OpenID).

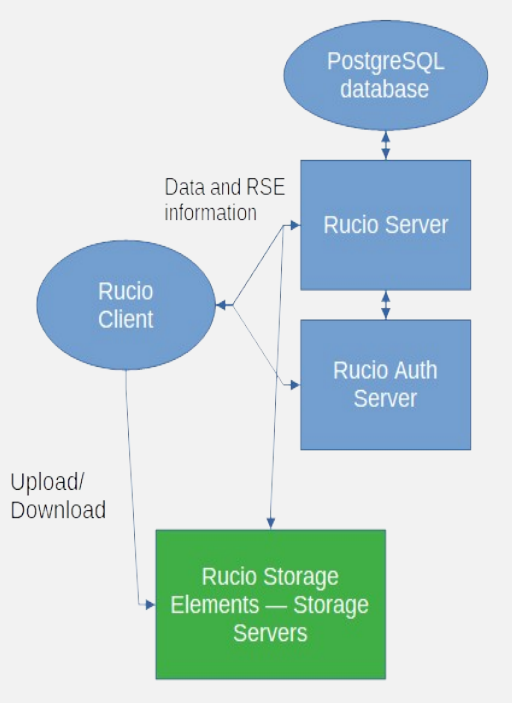

### Software stack

- Rucio as data management system.
- GFAL2 compatible storage system: XROOTD, GridFTP, SRM, etc.
- PostgreSQL RDBMS for Rucio database.

One interface combining data protocol interfaces used in the ATLAS project and other CERN projects

To deploy the Rucio server:

- 1. Create SSL certificate with Certification Authority certificate (Rucio not working without SSL).
- 2. Install and configure PostgreSQL (or another RDBMS).
- 3. Create Rucio database and initialize it, add admin username and password.
- 4. Install and configure Rucio Server.

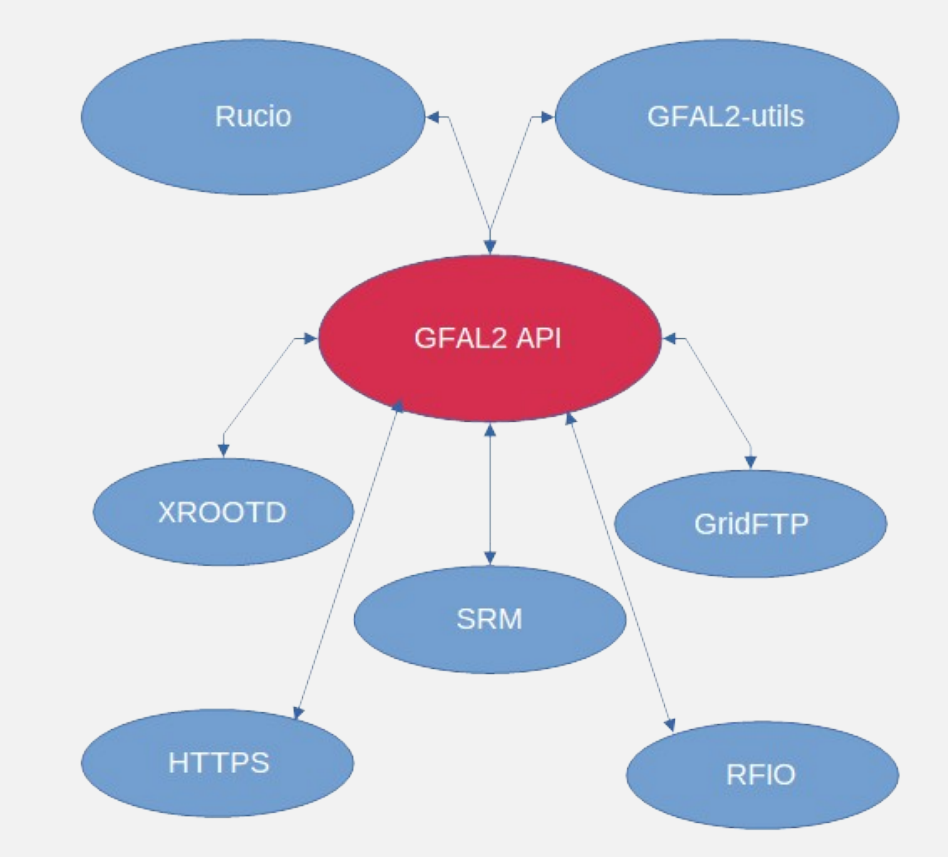

## **BmnRoot containerization**

- Containers represented an alternative way to install and use BmnRoot.
- With containers, you don't have to worry about missing dependencies or libraries on the Host system.
- Images were made using **Docker**, but to run them, the **Apptainer** container system was used.
- **Apptainer**, the container system that specially created for high-performance computing (HPC) formerly known as **Singularity**.

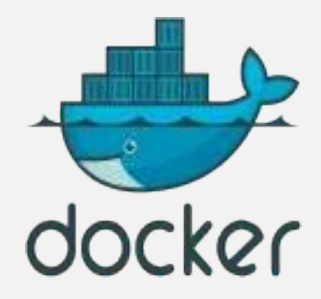

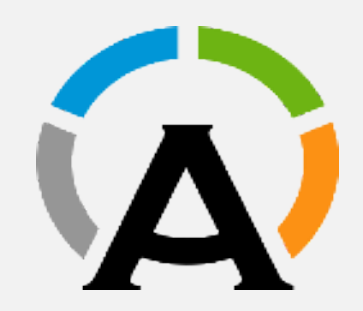

### **Using containers with SLURM**

The problem: to test the distributed macro runs under the container environment.

The benefit of this approach is the ability to use the prepared and assembled BmnRoot in CERN VM File System on any cluster (under any Host OS) in the container shell.

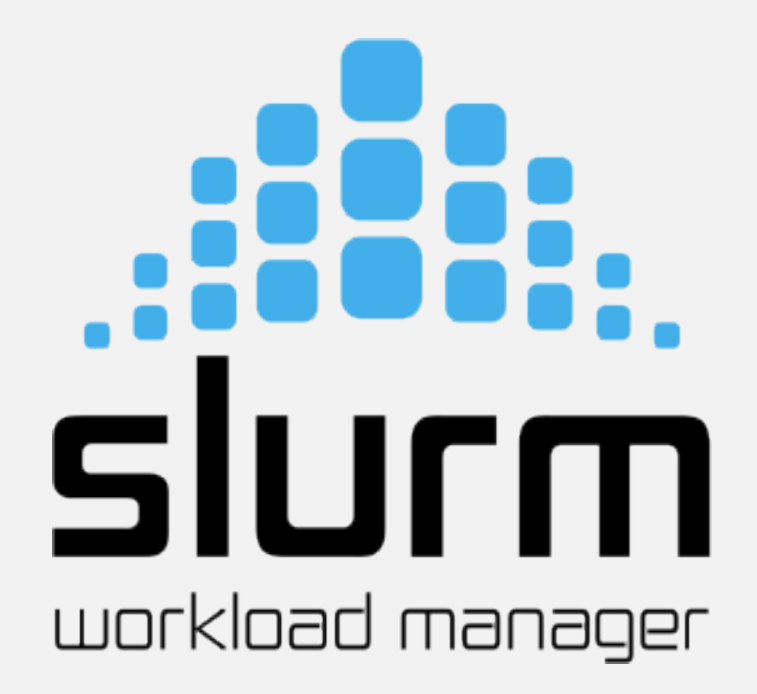

# **Scheme**

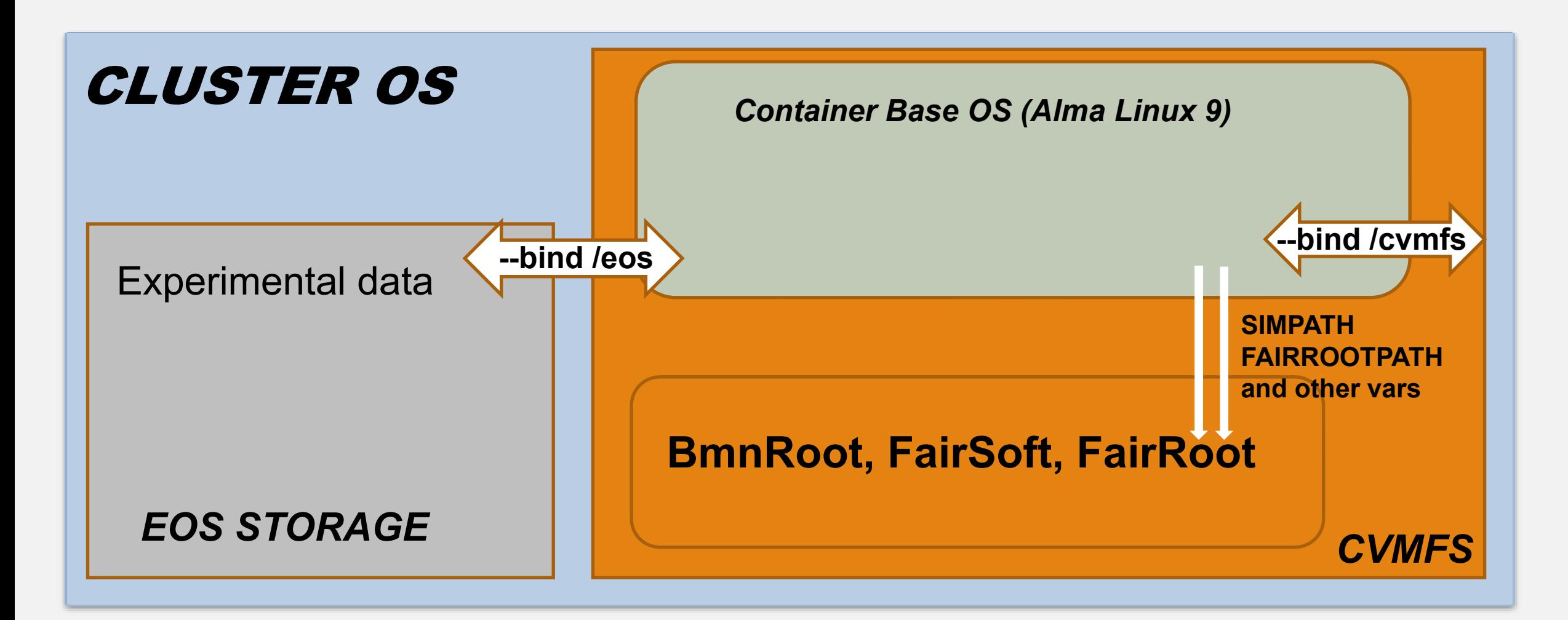

To test distributed macro runs two scripts were written:

- *cont test.batch –* declares environment variables and launches the *apptainer exec.sh* script under the container environment. Parallel start of reconstruction of several files implemented using SLURM Job arrays and \$SLURM\_ARRAY\_TASK\_ID environment variable
- *apptainer exec.sh –* launches reconstruction macros with passed file names from EOS.

## **VR and AR visualization**

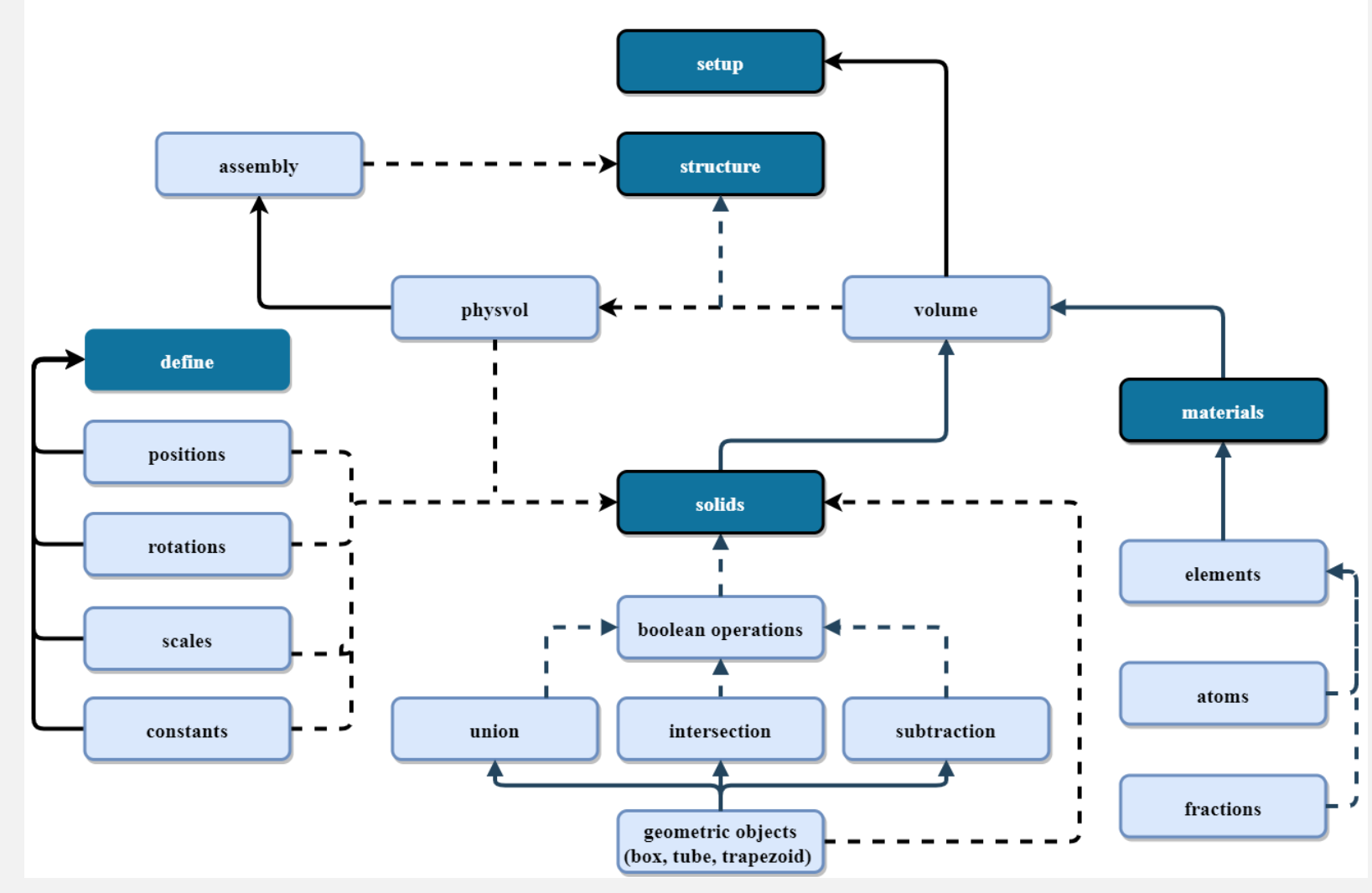

Detector geometry hierarchy structure

- Virtual Reality (VR) simulates the user's physical presence in a virtual environment.
- The detector geometry was exported to Unity using GDML macro for converting GDML into a C# script for import into Unity.

# **Imported geometry**

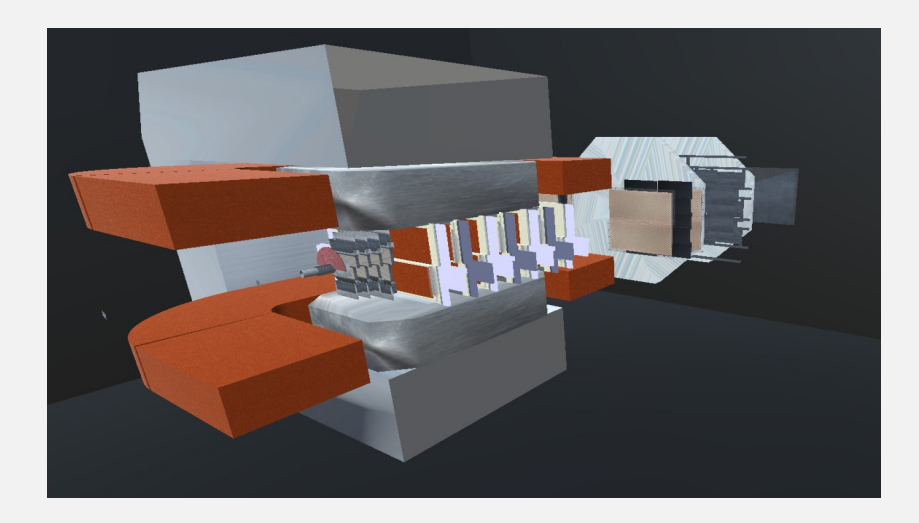

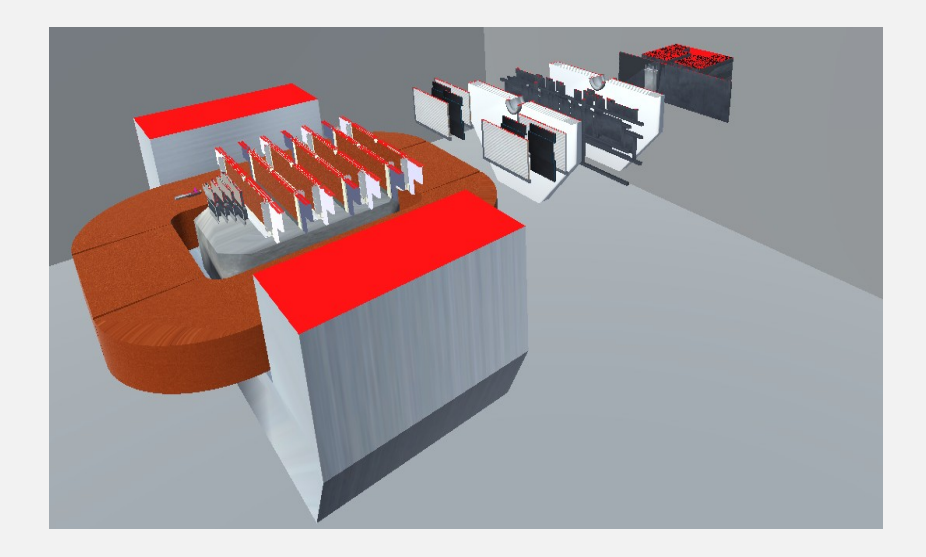

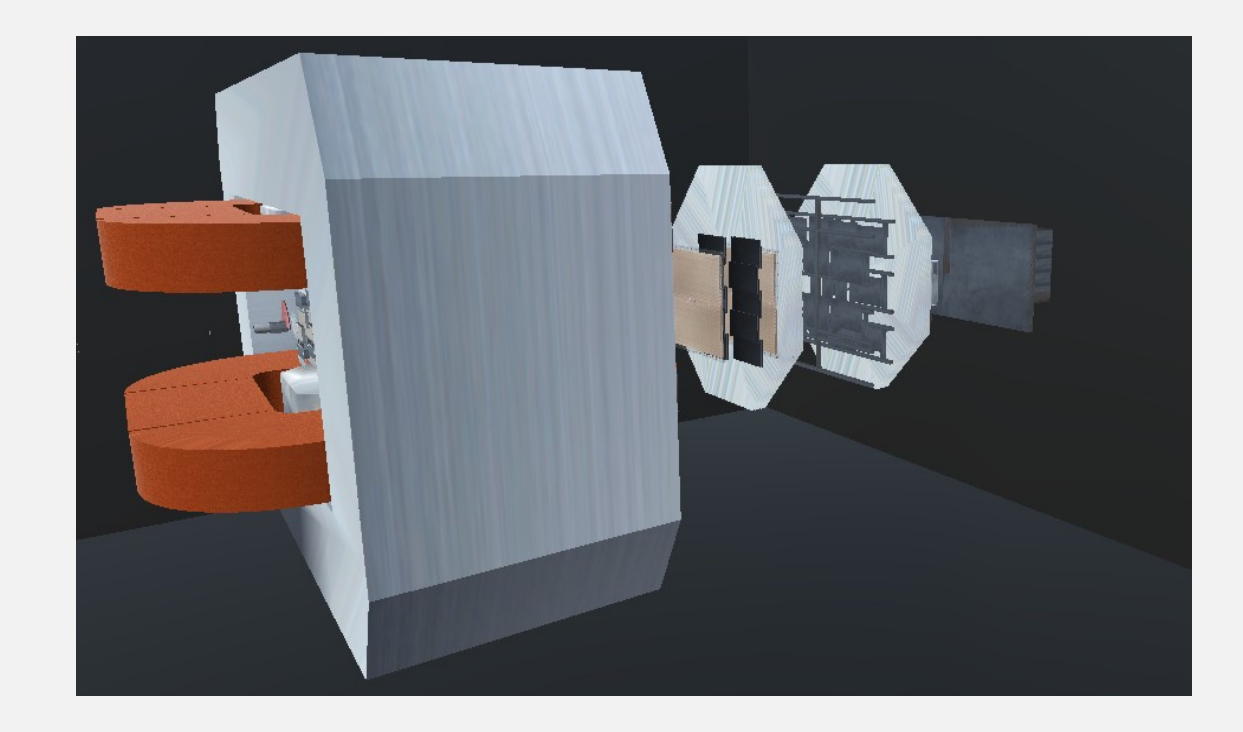

Transferred geometry of the BM@N experiment in Unty and its inner content (updated for geometry version 8)

### **Export events, tracks, and points from simulation**

- Event includes:
	- event ID data,
	- vertex,
	- tracks
- Track includes:
	- track ID data,
	- mother ID,
	- vertex,<br>• PDG (I)
	- PDG (Particle Data Group) code,
	- Start time
	- points
- Point includes:
	- position,
	- position,
	- length from start,
	- point  $ID$ ,
	- detector type,
	- time of flight

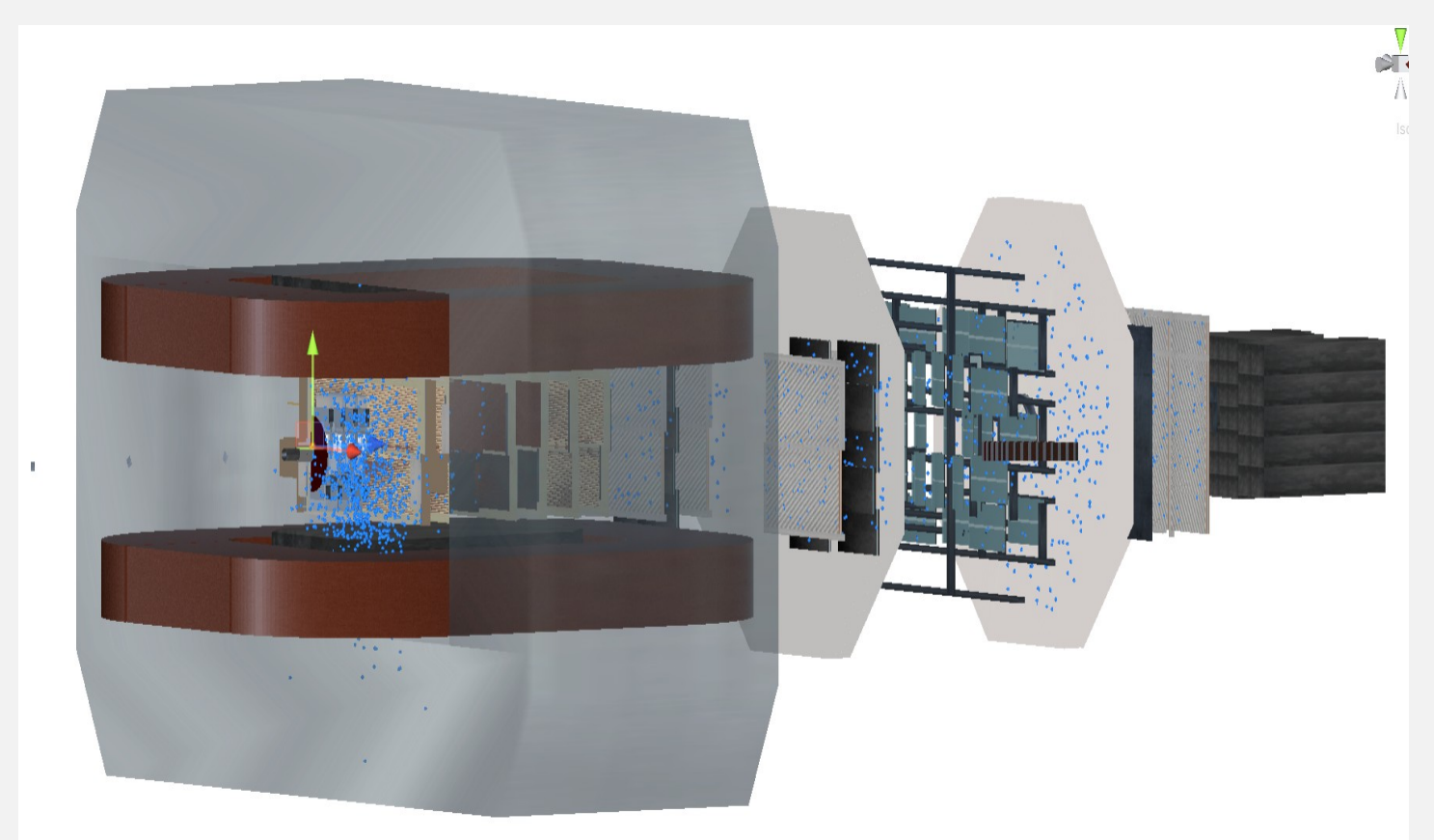

#### Tracks and hits imported to Unity (1000 events)

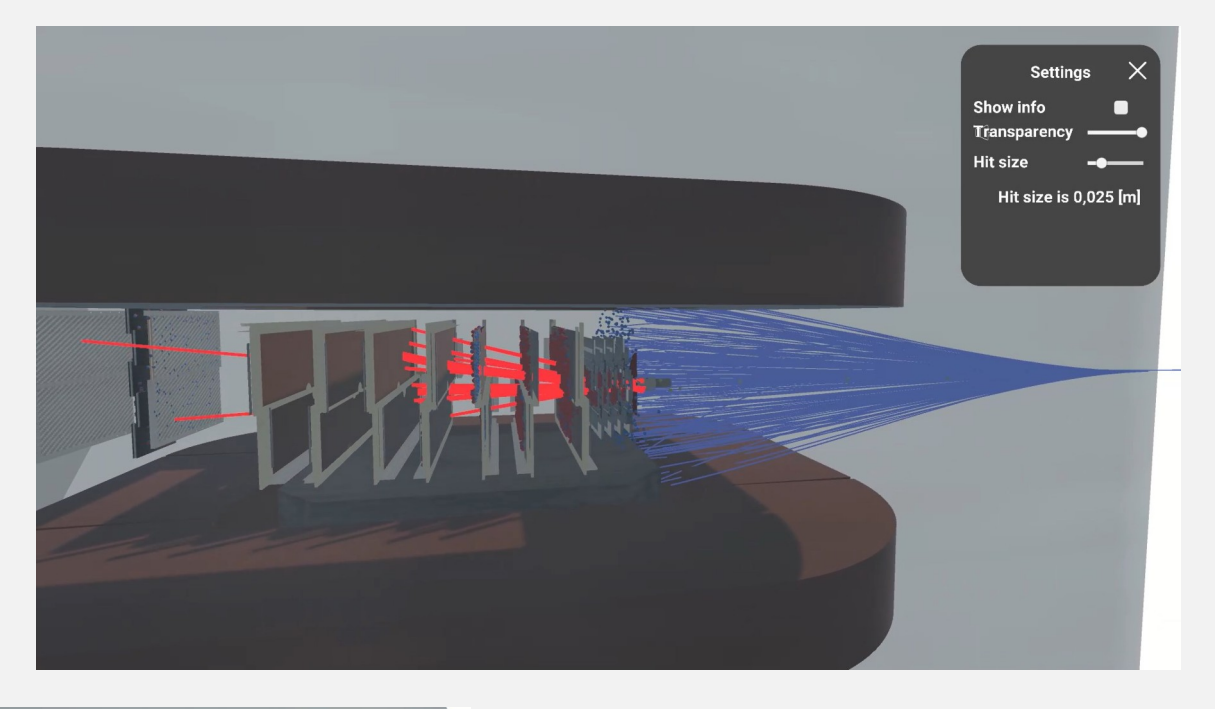

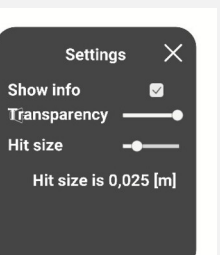

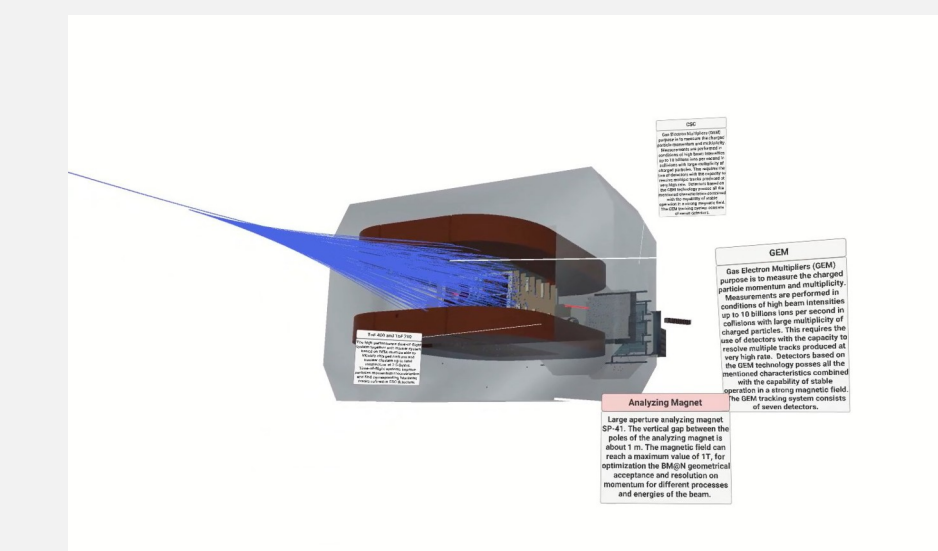

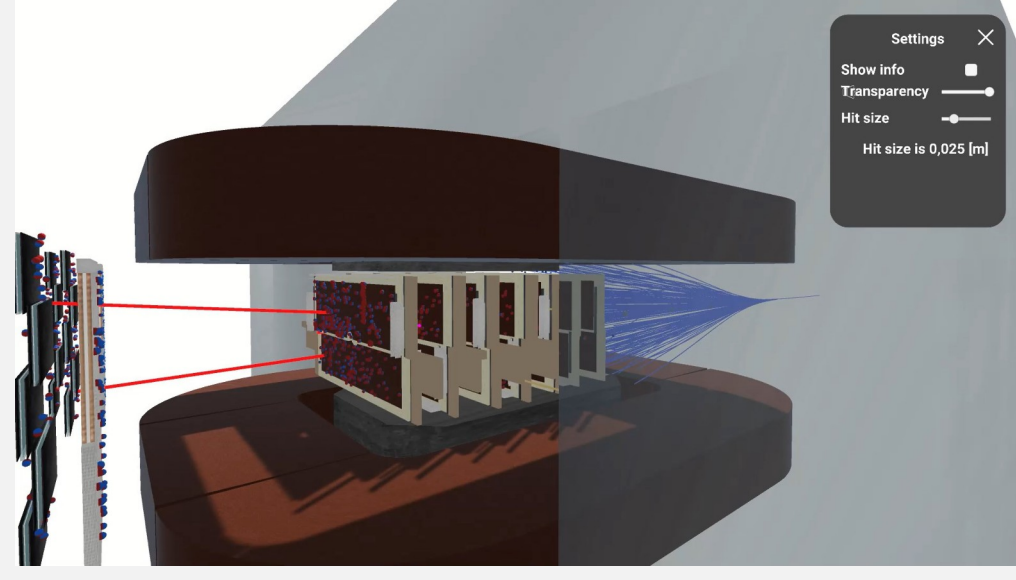

May 2024 **12TH COLLABORATION MEETING OF THE BM@N EXPERIMENT.** S.NEMNYUGIN

### In progress

- GUI elements: object selection and manipulation.
- Displaying information about events, particles:
	- Particle mass, energy.
	- Time of flights.
	- Additional information.
- Process animation.
- Tracks hierarchy visualization.
- Integration with BmnRoot environment.

## **Current optimization status**

#### **Focus of optimization**

- BmnFieldMap.cxx / BmnFieldMap.h
- BmnNewFieldMap.cxx / BmnNewFieldMap.h
- BmnKalmanFilter.cxx / BmnKalmanFilter.h

### **Test bench**

ACER Nitro 5 AN515-52-75S2,CPU Intel Core i7 8750H (6 cores, 2x Hyperthreading, AVX2 vector extension), 32 Gb RAM.

#### **Optimization methods under consideration**

- "Small" code improvements.
- 2. Vectorization of Kalman Filter and Field Map modules by vector intrinsics.
- 3. Evaluation of performance efficiency of computations offload on hybrid architectures.
- 4. Algorithmic optimizations.

## **«Small» code improvements of BmnNewFieldMap.cxx**

```
#include "TMath.h"//Optimization. Explicit vectorization an O3 level 
optimization
#pragma GCC optimize("O3") 
…
Int t ixyz1 = ix * fNy * fNz + iy * fNz + iz;
Int t ixyz2 = ixyz1 + fNy * fNz;
Int t ixyz3 = ixyz1 + fNz;
Int t ixyz4 = ixyz2 + fNz;
fHa[0][0][0] = fcomp->At(ixyz1); fHa[1][0][0] = fcomp->At(ixyz2);
fHa[0][1][0] = fcomp->At(ixyz3); fHa[1][1][0] = fcomp->At(ixyz4);
fHa[0][0][1] = fcomp->At(ixyz1 + 1); fHa[1][0][1] = fcomp->At(ixyz2 + 1);
fHa[0][1][1] = fcomp->At(ixyz3 + 1); fHa[1][1][1] = fcomp->At(ixyz4 + 1);...
```
Estimated improvement in time  $\sim$ 10 % for reconstruction of simulated data, less for experimental (sample of 500 events).

# **Thank you for your attention**